# NAG Library Function Document

# nag\_dsytri (f07mjc)

## <span id="page-0-0"></span>1 Purpose

nag dsytri (f07mjc) computes the inverse of a real symmetric indefinite matrix  $A$ , where  $A$  has been factorized by nag\_dsytrf (f07mdc).

## 2 Specification

```
#include <nag.h>
#include <nagf07.h>
void nag_dsytri (Nag_OrderType order, Nag_UploType uplo, Integer n,
     double a[], Integer pda, const Integer ipiv[], NagError *fail)
```
## 3 Description

nag dsytri (f07mjc) is used to compute the inverse of a real symmetric indefinite matrix A, the function must be preceded by a call to nag\_dsytrf (f07mdc), which computes the Bunch–Kaufman factorization of A.

If uplo = Nag\_Upper,  $A = PUDU^T P^T$  and  $A^{-1}$  is computed by solving  $U^T P^T X P U = D^{-1}$  for X. If **uplo** = Nag\_Lower,  $A = PLDL<sup>T</sup>P<sup>T</sup>$  and  $A<sup>-1</sup>$  is computed by solving  $L<sup>T</sup>P<sup>T</sup>XPL = D<sup>-1</sup>$  for X.

## 4 References

Du Croz J J and Higham N J (1992) Stability of methods for matrix inversion IMA J. Numer. Anal. 12 1–19

## 5 Arguments

1: **order** – Nag OrderType **Input is a set of the Input in the Input** Input is a set of the Input in the Input is a set of the Input in the Input is a set of the Input in the Input is a set of the Input is a set of the Inp

On entry: the **order** argument specifies the two-dimensional storage scheme being used, i.e., rowmajor ordering or column-major ordering. C language defined storage is specified by  $order = Nag_RowMajor.$  See Section 3.2.1.3 in the Essential Introduction for a more detailed explanation of the use of this argument.

Constraint:  $order = Nag_RowMajor$  or Nag ColMajor.

## 2:  $uplo - Nag$  UploType Input

On entry: specifies how A has been factorized.

 $uplo = Nag\_Upper$  $A = PUDU<sup>T</sup>P<sup>T</sup>$ , where U is upper triangular.

 $u\nolimits$ uplo = Nag Lower  $A = PLDL<sup>T</sup>P<sup>T</sup>$ , where L is lower triangular.

*Constraint*:  $u\nu = \text{Nag Upper or NagLower}$ .

 $3:$   $\mathbf{n}$  – Integer Input

On entry: n, the order of the matrix A. Constraint:  $\mathbf{n} > 0$ .

### <span id="page-1-0"></span> $4: \qquad \mathbf{a}[dim] - \text{double}$   $\qquad \qquad \qquad \text{Input/Output}$

Note: the dimension, dim, of the array a must be at least max $(1, \text{pda} \times \text{n})$ .

On entry: details of the factorization of A, as returned by nag\_dsytrf (f07mdc).

On exit: the factorization is overwritten by the n by n symmetric matrix  $A^{-1}$ .

If **[uplo](#page-0-0)** = Nag Upper, the upper triangle of  $A^{-1}$  is stored in the upper triangular part of the array. If **[uplo](#page-0-0)** = Nag Lower, the lower triangle of  $A^{-1}$  is stored in the lower triangular part of the array.

5: pda – Integer Input

On entry: the stride separating row or column elements (depending on the value of **[order](#page-0-0)**) of the matrix in the array a.

Constraint:  $pda > max(1, n)$ .

6: **ipiv** $\begin{bmatrix} \text{dim} \\ \text{mod} \end{bmatrix}$  – const Integer

Note: the dimension, dim, of the array ipiv must be at least max $(1, n)$ .

On entry: details of the interchanges and the block structure of  $D$ , as returned by nag dsytrf (f07mdc).

#### 7: fail – NagError \* Input/Output

The NAG error argument (see Section 3.6 in the Essential Introduction).

#### 6 Error Indicators and Warnings

#### NE\_ALLOC\_FAIL

Dynamic memory allocation failed. See Section 3.2.1.2 in the Essential Introduction for further information.

#### NE\_BAD\_PARAM

On entry, argument  $\langle value \rangle$  had an illegal value.

#### NE\_INT

O[n](#page-0-0) entry,  $\mathbf{n} = \langle value \rangle$ . Co[n](#page-0-0)straint:  $n \geq 0$ . On entry,  $pda = \langle value \rangle$ .

Constraint:  $pda > 0$ .

#### NE\_INT\_2

O[n](#page-0-0) entry,  $pda = \langle value \rangle$  and  $n = \langle value \rangle$ . Constraint:  $\mathbf{p} \mathbf{d} \mathbf{a} \geq \max(1, \mathbf{n}).$ 

#### NE\_INTERNAL\_ERROR

An internal error has occurred in this function. Check the function call and any array sizes. If the call is correct then please contact NAG for assistance.

An unexpected error has been triggered by this function. Please contact NAG. See Section 3.6.6 in the Essential Introduction for further information.

#### NE\_NO\_LICENCE

Your licence key may have expired or may not have been installed correctly. See Section 3.6.5 in the Essential Introduction for further information.

## NE\_SINGULAR

Element  $\langle value \rangle$  of the diagonal is exactly zero. D is singular and the inverse of A cannot be computed.

## 7 Accuracy

The computed inverse  $X$  satisfies a bound of the form

if [uplo](#page-0-0) = Nag\_Upper,  $|DU^T P^T X P U - I| \le c(n) \epsilon (|D||U^T P^T |X P |U| + |D||D^{-1}|);$ 

if [uplo](#page-0-0) = Nag\_Lower,  $|DL$ <sup>T</sup> $P$ <sup>T</sup> $XPL - I| \leq c(n)\epsilon (|D||L$ <sup>T</sup> $|P$ <sup>T</sup> $|X|P|L| + |D||D^{-1}|$ ),

 $c(n)$  is a modest linear function of n, and  $\epsilon$  is the *machine precision*.

## 8 Parallelism and Performance

nag dsytri (f07mjc) is not threaded by NAG in any implementation.

nag dsytri (f07mjc) makes calls to BLAS and/or LAPACK routines, which may be threaded within the vendor library used by this implementation. Consult the documentation for the vendor library for further information.

Please consult the [X06 Chapter Introduction](#page-0-0) for information on how to control and interrogate the OpenMP environment used within this function. Please also consult the Users' Note for your implementation for any additional implementation-specific information.

## 9 Further Comments

The total number of floating-point operations is approximately  $\frac{2}{3}n^3$ .

The complex analogues of this function are nag\_zhetri (f07mwc) for Hermitian matrices and nag\_zsytri (f07nwc) for symmetric matrices.

## 10 Example

This example computes the inverse of the matrix A, where

$$
A = \begin{pmatrix} 2.07 & 3.87 & 4.20 & -1.15 \\ 3.87 & -0.21 & 1.87 & 0.63 \\ 4.20 & 1.87 & 1.15 & 2.06 \\ -1.15 & 0.63 & 2.06 & -1.81 \end{pmatrix}.
$$

Here A is symmetric indefinite and must first be factorized by nag dsytrf (f07mdc).

#### 10.1 Program Text

```
/* nag_dsytri (f07mjc) Example Program.
 *
 * Copyright 2014 Numerical Algorithms Group.
 *
 * Mark 7, 2001.
*/
#include <stdio.h>
#include <nag.h>
#include <nag_stdlib.h>
#include <nagf07.h>
#include <nagx04.h>
int main(void)
{
  /* Scalars */
 Integer i, j, n, pda;
 Integer exit_status = 0;
```

```
Nag_UploType uplo;
  Nag_MatrixType matrix;<br>NagError fail;
  NagError
  Nag_OrderType order;
  /* Arrays */char nagenum arg[40];
  Integer *ipiv = 0;<br>double *a = 0;
                 *a = 0;#ifdef NAG_LOAD_FP
  /* The following line is needed to force the Microsoft linker
  to load floating point support */<br>float force loading of ms f
                 force\_loading_of_ms_float_support = 0;
#endif /* NAG_LOAD_FP */
#ifdef NAG_COLUMN_MAJOR
#define A(I, J) a[(J-1)*pda + I - 1]
 order = Nag_ColMajor;
#else
#define A(I, J) a[(I-1)*pda + J - 1]
  order = Nag_RowMajor;
#endif
  INIT_FAIL(fail);
  printf("nag_dsytri (f07mjc) Example Program Results\n\n");
  /* Skip heading in data file */
#ifdef _WIN32
 scanf s("%*[\hat{\wedge} n] ");
#e1se
 scanf("%*[^\n] ");
#endif
#ifdef _WIN32
 scanf_s("%"NAG_IFMT"%*[^\n] ", &n);
#else
 scanf("%"NAG_IFMT"%*[^\n] ", &n);
#endif
#ifdef NAG_COLUMN_MAJOR
 pda = n;
#else
 pda = n;
#endif
  /* Allocate memory */
  if (l(ipi)v = NAGALLOC(n, Integer)) ||
      !(a = NAG\_ALLOC(n * n, double))){
      printf("Allocation failure\n");
      ext{exists} = -1;goto END;
    }
  /* Read A from data file */
#ifdef _WIN32
 scanf_s(" %39s%*[^\n] ", nag_enum_arg, _countof(nag_enum_arg));
#else
  scanf("$39s*['\n] ", naq_enum_arg);
#endif
  /* nag_enum_name_to_value (x04nac).
   * Converts NAG enum member name to value
   */
  uplo = (Nag_UploType) nag_enum_name_to_value(nag_enum_arg);
  if (uplo == Nag_Upper)
    {
      matrix = Nag_UpperMatrix;
      for (i = 1; i \le m; ++i){
          for (j = i; j \le n; ++j)#ifdef _WIN32
            scanf_s("lf", \&A(i, j));
#else
```

```
scanf("81f", 6A(i, j));#endif
        }
#ifdef _WIN32
     scanf_s("%*[^\n] ");
#else
     scanf("%*[^\n] ");
#endif
    }
 else
    {
     matrix = NagLowerMatrix;for (i = 1; i \le n; ++i){
          for (j = 1; j \leq i; ++j)#ifdef _WIN32
           scanf_s("lf", \&A(i, j));
#else
            scanf("N`lf", \&A(i, i));#endif
        }
#ifdef _WIN32
     scanf_s("%*[^\n] ");
#else
     scanf("%*[^\n] ");
#endif
   }
 /* Factorize A */
  /* nag_dsytrf (f07mdc).
  * Bunch-Kaufman factorization of real symmetric indefinite
   * matrix
  */
 nag_dsytrf(order, uplo, n, a, pda, ipiv, &fail);
  if (fail.code != NE_NOERROR)
    {
     printf("Error from nag_dsytrf (f07mdc).\n%s\n", fail.message);
      exit_status = 1;
     goto END;
    }
  /* Compute inverse of A */
  /* nag_dsytri (f07mjc).
  * Inverse of real symmetric indefinite matrix, matrix
  * already factorized by nag_dsytrf (f07mdc)
  */
 nag_dsytri(order, uplo, n, a, pda, ipiv, &fail);
 if (fail.code != NE_NOERROR)
    {
      printf("Error from nag_dsytri (f07mjc).\n%s\n", fail.message);
     ext_{status} = 1;goto END;
    }
  /* Print inverse */
  /* nag_gen_real_mat_print (x04cac).
  * Print real general matrix (easy-to-use)
  */
 fflush(stdout);
 nag_gen_real_mat_print(order, matrix, Nag_NonUnitDiag, n, n, a, pda,
                         "Inverse", 0, &fail);
 if (fail.code != NE_NOERROR)
   {
     printf("Error from nag_gen_real_mat_print (x04cac).\n%s\n",
              fail.message);
      exit_status = 1;goto END;
    }
END:
 NAG_FREE(ipiv);
 NAG_FREE(a);
 return exit_status;
}
```
## 10.2 Program Data

nag\_dsytri (f07mjc) Example Program Data 4 : Value of n<br>Nag\_Lower : Value of u :Value of uplo 2.07 3.87 -0.21 4.20 1.87 1.15 -1.15 0.63 2.06 -1.81 :End of matrix A

## 10.3 Program Results

nag\_dsytri (f07mjc) Example Program Results

Inverse

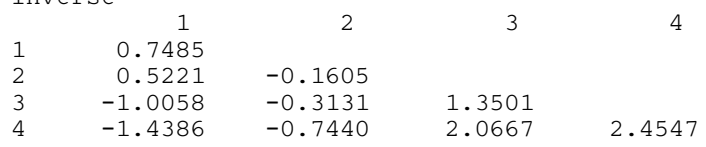